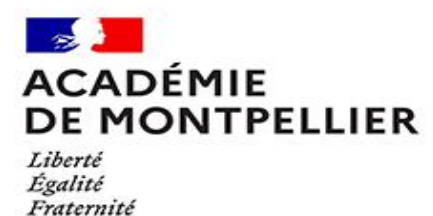

**Newsletter N°3 des IA-IPR d'anglais de l'Académie de Montpellier**

**Novembre 2022**

#### ENSEIGNEMENTS

#### • **Certification en langue anglaise pour le BTS**

La passation de la certification en langue anglais est proposée à l'ensemble des étudiants relevant des établissements publics, y compris à distance, et privés sous-contrat qui sont candidats au BTS, quelle que soit leur spécialité, et ce à compter de la session 2023. Cette certification en langue anglais, non corrélée au diplôme, est désormais facultative et l'inscription des étudiants de BTS à cette certification s'effectue sur la base du volontariat.

DEVELOPPEMENT PROFESSIONNEL

### • **Mobilités des enseignants**

### ➢ **Mouvement inter-académique**

Les inscriptions se font sur le serveur SIAM I-prof ouvert du **16 novembre 2022 à 12h au 7 décembre 2022 à 12h** (heures métropolitaines). Afin de faciliter la démarche des agents dans le processus de mobilité, **un service ministériel d'aide et de conseil personnalisés est mis à leur disposition**, pour les informer et les conseiller à toutes les étapes du suivi de leur demande. Il sera accessible du 14 novembre jusqu'au 7 décembre 2022 en appelant le 01.55.55.44.45.

## ➢ **Mouvement PoP (postes à profil)**

Rappel : l'objectif du dispositif PoP est de proposer aux enseignants des postes qui requièrent des compétences, qualifications et/ou aptitudes particulières en lien avec le projet de l'école ou de l'établissement, les caractéristiques territoriales ou avec les missions du poste.

**- 16 novembre 2022** : consultation des fiches de postes publiées sur SIAM et sur cette page

**- 17 novembre (midi) - 7 décembre (midi)** : saisie des candidatures sur SIAM

Pour plus d'informations, consultez cette page [: https://www.education.gouv.fr/le-mouvement-postes](https://www.education.gouv.fr/le-mouvement-postes-profil-pop-325592)[profil-pop-325592](https://www.education.gouv.fr/le-mouvement-postes-profil-pop-325592)

#### • **Inscription aux concours : rappel**

Les inscriptions aux concours internes et externes de recrutement d'enseignants et de recrutement des personnels de direction de la session 2023 sont ouvertes jusqu'au vendredi 18 novembre 2022 sur le site [Cyclades.](https://cyclades.education.gouv.fr/cyccandidat/portal/login)

• **Formations** 

## ➢ **Formations en ligne eTwinning – très signalé**

## **Date limite d'inscription, lundi 7 novembre 2022**.

Le bureau d'assistance national eTwinning France organise une **formation en ligne** avec des visioconférences du 9 novembre au 7 décembre les mercredis 15h-16h. Chaque semaine, entre les visioconférences, des activités sont à réaliser. Cette formation-action à destination des eTwinneurs débutants a pour but de :

- **découvrir l'action eTwinning** au service des échanges à distance ;
- **découvrir des projets eTwinning** et réfléchir à une idée de projet simple à mener avec vos élèves ;
- **vous inscrire sur eTwinning**, si vous n'êtes pas déjà inscrit ;
- **trouver des partenaires** pour planifier des activités collaboratives ;
- **découvrir le TwinSpace**, espace de travail en ligne dédié aux projets ;
- **vous mettre en projet** avec un ou plusieurs partenaires ;
- **démarrer ce premier projet court** avec vos élèves.

Cette formation pour **bien débuter dans eTwinning** est à destination d'enseignants de la maternelle à la terminale, toutes disciplines, et se déroulera en français. La démarche de projet est la même pour tous les niveaux, mais ce sera à vous de concevoir le contenu de votre projet, en fonction de vos besoins et du profil de vos élèves. Des visioconférences auront lieu tout au long du parcours. Si vous n'êtes pas disponible au moment de la visioconférence, vous pourrez regarder l'enregistrement qui sera mis à disposition rapidement dans l'espace de formation.

## **Lien pour vous inscrire** : [https://forms.office.com/r/QS21e6GVzQ](https://fra01.safelinks.protection.outlook.com/?url=https%3A%2F%2Fforms.office.com%2Fr%2FQS21e6GVzQ&data=05%7C01%7Cfrederic.davignon-proriol%40reseau-canope.fr%7C66b2b2a9f9364190c23708dab283b61f%7C67a2a1f73b194925a200fb82b514a89e%7C0%7C0%7C638018576016529074%7CUnknown%7CTWFpbGZsb3d8eyJWIjoiMC4wLjAwMDAiLCJQIjoiV2luMzIiLCJBTiI6Ik1haWwiLCJXVCI6Mn0%3D%7C3000%7C%7C%7C&sdata=byain%2F5db46%2BpJi2%2FPMwuzC5JynhflmaRlTlAqM6Lq4%3D&reserved=0)

L'inscription à eTwinning sera obligatoire et vous serez invité à rejoindre un espace de formation. Si ce n'est pas déjà fait, inscrivez-vous sur le site de l'ESEP [https://school-education.ec.europa.eu/fr](https://fra01.safelinks.protection.outlook.com/?url=https%3A%2F%2Fschool-education.ec.europa.eu%2Ffr&data=05%7C01%7Cfrederic.davignon-proriol%40reseau-canope.fr%7C66b2b2a9f9364190c23708dab283b61f%7C67a2a1f73b194925a200fb82b514a89e%7C0%7C0%7C638018576016529074%7CUnknown%7CTWFpbGZsb3d8eyJWIjoiMC4wLjAwMDAiLCJQIjoiV2luMzIiLCJBTiI6Ik1haWwiLCJXVCI6Mn0%3D%7C3000%7C%7C%7C&sdata=9YhJPqz7tED8s6OwiHDVrN9oXlpNE53Nz%2F7gUxex0jQ%3D&reserved=0) pour rejoindre eTwinning.

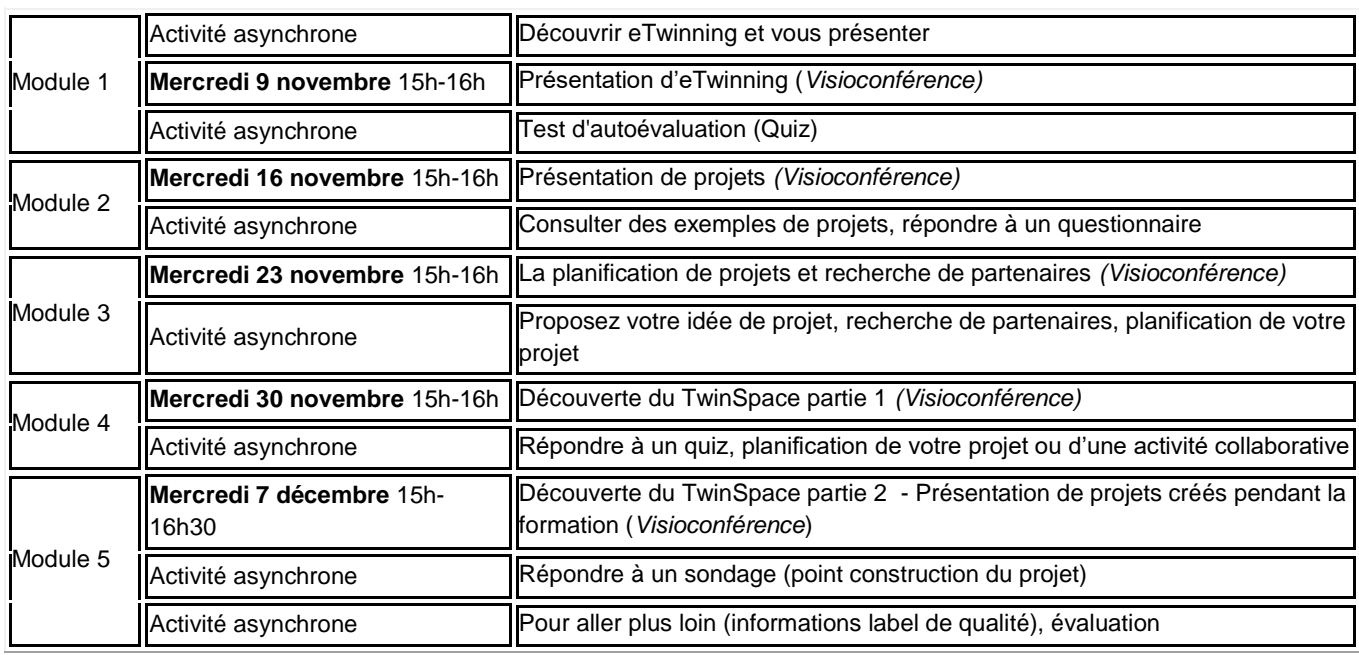

Calendrier et déroulé prévisionnel de la formation :

## ➢ **Neurosciences**

Conférence de Jean-Philippe Lachaux, directeur de recherche en neurosciences cognitives à l'INSERM : « *L'attention, une clé pour l'apprentissage* » - mercredi 9 novembre, 14 h (1 h 30). Inscription jusqu'à mercredi 9/11 :<https://www.canotech.fr/s/lattention-une-cle-pour-lapprentissage> D'autres ateliers sur le même thème sont disponibles sur cette page : [https://www.reseau](https://www.reseau-canope.fr/academie-de-montpellier/atelier-canope-34-montpellier/actualites/article/ameliorer-lattention-des-eleves-conseils-astuces-et-formations-9.html)[canope.fr/academie-de-montpellier/atelier-canope-34-montpellier/actualites/article/ameliorer](https://www.reseau-canope.fr/academie-de-montpellier/atelier-canope-34-montpellier/actualites/article/ameliorer-lattention-des-eleves-conseils-astuces-et-formations-9.html)[lattention-des-eleves-conseils-astuces-et-formations-9.html](https://www.reseau-canope.fr/academie-de-montpellier/atelier-canope-34-montpellier/actualites/article/ameliorer-lattention-des-eleves-conseils-astuces-et-formations-9.html)

# ➢ **Pratiques collaboratives en classe**

Canopé propose un article et plusieurs ateliers en visioconférence pour favoriser la cohésion de groupe et la collaboration entre les élèves, à retrouver ici :

[https://www.reseau-canope.fr/actualites/actualite/gestion-de-classe-creer-une-cohesion-de](https://www.reseau-canope.fr/actualites/actualite/gestion-de-classe-creer-une-cohesion-de-groupe.html?utm_campaign=NAT%20PP%20-%2027_10_gestiondeclasse&utm_medium=newsletter&utm_source=e-mailing&actId=ebwp0YMB8s3uKM_4HOdWh9UcvuQDVN7a57ET3fWtrS9r6-Xxm4gQ2cDviiHWcQzM&actCampaignType=CAMPAIGN_MAIL&actSource=516746)[groupe.html?utm\\_campaign=NAT%20PP%20-](https://www.reseau-canope.fr/actualites/actualite/gestion-de-classe-creer-une-cohesion-de-groupe.html?utm_campaign=NAT%20PP%20-%2027_10_gestiondeclasse&utm_medium=newsletter&utm_source=e-mailing&actId=ebwp0YMB8s3uKM_4HOdWh9UcvuQDVN7a57ET3fWtrS9r6-Xxm4gQ2cDviiHWcQzM&actCampaignType=CAMPAIGN_MAIL&actSource=516746)

[%2027\\_10\\_gestiondeclasse&utm\\_medium=newsletter&utm\\_source=e-](https://www.reseau-canope.fr/actualites/actualite/gestion-de-classe-creer-une-cohesion-de-groupe.html?utm_campaign=NAT%20PP%20-%2027_10_gestiondeclasse&utm_medium=newsletter&utm_source=e-mailing&actId=ebwp0YMB8s3uKM_4HOdWh9UcvuQDVN7a57ET3fWtrS9r6-Xxm4gQ2cDviiHWcQzM&actCampaignType=CAMPAIGN_MAIL&actSource=516746)

[mailing&actId=ebwp0YMB8s3uKM\\_4HOdWh9UcvuQDVN7a57ET3fWtrS9r6-](https://www.reseau-canope.fr/actualites/actualite/gestion-de-classe-creer-une-cohesion-de-groupe.html?utm_campaign=NAT%20PP%20-%2027_10_gestiondeclasse&utm_medium=newsletter&utm_source=e-mailing&actId=ebwp0YMB8s3uKM_4HOdWh9UcvuQDVN7a57ET3fWtrS9r6-Xxm4gQ2cDviiHWcQzM&actCampaignType=CAMPAIGN_MAIL&actSource=516746)

[Xxm4gQ2cDviiHWcQzM&actCampaignType=CAMPAIGN\\_MAIL&actSource=516746](https://www.reseau-canope.fr/actualites/actualite/gestion-de-classe-creer-une-cohesion-de-groupe.html?utm_campaign=NAT%20PP%20-%2027_10_gestiondeclasse&utm_medium=newsletter&utm_source=e-mailing&actId=ebwp0YMB8s3uKM_4HOdWh9UcvuQDVN7a57ET3fWtrS9r6-Xxm4gQ2cDviiHWcQzM&actCampaignType=CAMPAIGN_MAIL&actSource=516746)

# ➢ **Actualités Canopé**

Et toujours les formations, événements et formations thématiques des Ateliers Canopé :

- **-** Carcassonne : [https://www.reseau-canope.fr/academie-de-montpellier/atelier-canope-11](https://www.reseau-canope.fr/academie-de-montpellier/atelier-canope-11-carcassonne.html#agenda) [carcassonne.html#agenda](https://www.reseau-canope.fr/academie-de-montpellier/atelier-canope-11-carcassonne.html#agenda)
- **-** Mende : [https://www.reseau-canope.fr/academie-de-montpellier/atelier-canope-48](https://www.reseau-canope.fr/academie-de-montpellier/atelier-canope-48-mende.html#agenda) [mende.html#agenda](https://www.reseau-canope.fr/academie-de-montpellier/atelier-canope-48-mende.html#agenda)
- **-** Montpellier : [https://www.reseau-canope.fr/academie-de-montpellier/atelier-canope-34](https://www.reseau-canope.fr/academie-de-montpellier/atelier-canope-34-montpellier.html#agenda) [montpellier.html#agenda](https://www.reseau-canope.fr/academie-de-montpellier/atelier-canope-34-montpellier.html#agenda)
- **-** Nîmes : [https://www.reseau-canope.fr/academie-de-montpellier/atelier-canope-30](https://www.reseau-canope.fr/academie-de-montpellier/atelier-canope-30-nimes.html#agenda) [nimes.html#agenda](https://www.reseau-canope.fr/academie-de-montpellier/atelier-canope-30-nimes.html#agenda)
- **-** Perpignan : [https://www.reseau-canope.fr/academie-de-montpellier/atelier-canope-66](https://www.reseau-canope.fr/academie-de-montpellier/atelier-canope-66-perpignan.html#agenda) [perpignan.html#agenda](https://www.reseau-canope.fr/academie-de-montpellier/atelier-canope-66-perpignan.html#agenda)

## • **Conférences-rencontres virtuelles**

L'APLV (Association des Professeurs de Langues Vivantes) organise depuis deux ans des « clics », rencontres en ligne avec des spécialistes des langues et des cultures et des didacticiens de leur enseignement. Programme des « clics » pour novembre et décembre :

- ➢ **Jeudi 17 novembre à 18h30** (heure française) : « *La littérature de jeunesse bi/plurilingue : pour découvrir et/ou apprendre les langues ?* », par Nadja Maillard, professeur de FLE à l'Université d'Angers.
- ➢ **Jeudi 1 décembre à 18h30** (heure française) : « *Le rapport de Kafka au judaïsme et à la judéité* », par Stéphane Pesnel, professeur de littérature allemande à Sorbonne Université, Paris.
- ➢ **Jeudi 15 décembre à 18h30** (heure française) : « *L'écriture de fiction en cours de langue* », par Pascale Abdelkhirane, professeur d'anglais au lycée Lyautey de Casablanca.

Restant à votre écoute,

L'équipe des IA-IPR d'anglais,

Frédéric CADILHAC Stéphanie CIALONE Cyril DOWLING Yannick FERRY Cécile SEMPÉRÉ-BRUN